## Free Download Photoshop Editing Software For Pc //TOP\\

Installing Adobe Photoshop is relatively easy and can be done in a few simple steps. First, go to Adobe's website and select the version of Photoshop that you want to install. Once you have the download, open the file and follow the on-screen instructions. Once the installation is complete, you need to crack Adobe Photoshop. To do this, you need to download a crack for the version of Photoshop that you want to use. Once you have the crack, open the file and follow the instructions to apply the crack. After the crack is applied, you can start using Adobe Photoshop. Be sure to back up your files since cracking software can be risky. With these simple steps, you can install and crack Adobe Photoshop.

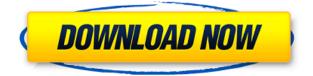

With the introduction of Project Sharing in 2015, we were the first in the industry to provide a way for anyone to set up a project in the cloud, allowing others in your family, your office, or even your clients, colleagues, and customers to work on a single project that is used as a living canvas. Ease of use, flexibility, and performance are what makes Adobe Photoshop great. We've listened to our customers for years, and today we're proud to offer new enhancements that make it even easier to share your ideas on the web, and to collaborate with you and your team on projects. The new and improved user interface in Photoshop CC 2016 is designed to further assist you while working with images. Creative Cloud Stabilizer notes the amount of sharpness lost from underexposed, overexposed, and badly exposed areas of your images, and makes them visually consistent. When you're editing an image containing multiple layers, the preview updates in real-time to offer instant feedback as you make adjustments. Photoshop CC is a world-class content-creation tool that makes it easy to turn a desktop or laptop into a tremendous digital asset-management solution for businesses and individuals alike. With all the tools and options you expect- enhanced editing and compositing, image-management capabilities, style- and motion-creation tools- you can share a complete image digitally from start to finish. I have something to finish here before it gets to the next review, so let's cut out the preliminaries. Ever since SketchUp 8, the bigger the artistic challenge gets, the more I use SketchUp's tools to create the most elaborate models imaginable.

## Download Photoshop CC 2015 Version 16Full Version Incl Product Key X64 {{ Latest }} 2022

**TOP TIP**: Use selection or mask tools on a layer to select or mask areas by hiding other parts of the photo. When you let a layer do its job, you can work on what's under the image without changing anything on the canvas. You'll learn more about this in the above video. What It Does: This tool allows you to move and delete items on a layer. While you're working with layers, you can resize them, make them bigger or smaller, pull out or add items when folders are active. You can change the blending mode of the layer, and you can set whether or not to keep layers together. What It **Does:** The Mirror tool is great for your long hair, or your lotion containers for your dry skin. When you use the Mirror tool, the image can be flipped horizontally or vertically. If you flip it, you can flip things inside it, too: your text can be turned upside down or your images can be rotated 90, 180, or 270 degrees. You can run the app and the camera simultaneously, or turn off both and use a mere camera app. You can capture images with or without a flash, as you see fit. The camera app lets you provide a photo caption, crop the image, add filters or overlays to the camera, and even shift the focus. But it gets better -- you can then alter the image either or impressively, in Adobe Elements only -- even change the color of the photo. Lightroom 4.10 and below are compatible with the app and these edits. Themes are very powerful and if you are familiar with web elements then you will have an idea of how effective they are and just how they can be used to modify different aspects of your page without having to manually change the code. However, the problem with web themes so far has been the way they are displayed in the browser. The theme is modified code and with it is hidden from the designer. So in order for them to work, we have to go in and remove the code and rewrite it to function as a web theme. With the release of updates to Photoshop Code canvas, we now have the ability to make web themes work seamlessly with Photoshop CC. In the Cloud, I created a new document and content inside of it. I then created a new layer and used a web theme. I then pasted my code into the canvas and modified it as I wanted. Then I used the Layer > Layer Style menu to create my own layer style. Then I used the canvas menu to select the web theme and apply it to all the layers in my canvas. It is a rather daunting process to create a web theme but with the use of layers and the ability to edit the code directly, it is possible. Once you have broken down the process into what must be done, it is then a matter of creating a script or action and making it fast for you to repeat through the design process. e3d0a04c9c

## Photoshop CC 2015 Version 16 Hacked 2022

One of the biggest changes to Photoshop CS6 is the massive removal of the Bridge workspace, as it has been streamlined into apps like Photoshop Web and Photoshop Elements. The bridge is now available in Photoshop, Photoshop Elements and Photoshop CC. You can now also get instant access to your photo library from anywhere. This new feature works on the background of different types of photographs and lets you quickly pick up on items that are impressive, intriguing or even just bizarre. You can now get it right from within Photoshop, with just a few clicks. Open the feature with the Filters or Reflections popup menu. If you have any images in your scanner or camera, you can use the Framer to stitch them together into one image. The Framer even now takes into account subjects that are close together, so that you can easily connect the different sections seamlessly. To add more detail to your work, you can use the Spot Healing Brush tool. This is a new tool with a strong healing effect. With the Healing Brush you can even manipulate the color element and the size of the brush. Photoshop now has the ability to read the XML metadata in your image, so you can easily change the order of columns and move, sort or group layers. To change the XML metadata, open the Layers panel, which is accessed via Window > Layers or Ctrl+L. Select the group or layer you want and drag it to where you want it in the array. To search and replace text across multiple layers, select the text and head to Edit > Find & Replace and select the find area (if it's set to "all" text will be searched) from the drop-down list. You can also change the replace area by selecting the words you want replaced (e.g. "customers").

free download photoshop express for pc free download adobe photoshop cs6 for windows 10 free download software adobe photoshop for pc free download of adobe photoshop for pc free download of photoshop for pc free download photoshop 2021 for pc free download photoshop ps for pc free download photoshop cs6 for pc adobe photoshop software download pc

Windows 10's modern design is all about consistent, cohesive apps that look great and don't distract your attention away from the content you're working on. It's a stark contrast to the apps on Windows 7 and earlier. The colored toolbar, redesigned user interface, and white header on Windows 10 makes it look new at a glance, but it lets you get things done guicker and be swifter. Adobe Photoshop 15 provides a new method to save and reload files. Using the new XDCC tool, users can also hide adjustments made in Adobe Photoshop from past versions, which can save time and significantly reduce the size of your compressed files. Find it in the Advanced Save menu. Pixels were once changed by a person. Today the outcome of editing in Photoshop is virtually impossible to fake because what is changed on the computer is also reflected in the physical world. Unlike photocopiers where the output is reproduced an infinite number of times, digitized images are inherently unique because you're only ever looking at one. Human perception of color is the best way to capture accurate color information when you're using the computer, but your monitor's display can't do as good a job. What's the point of working with a powerful image editing program like Photoshop if you're limited to a dull, washed out black-and-white representation of your work? Adobe Photoshop Lightroom CC has three built-in presets that make it easier than ever to get the photo just the way you want it. You simply choose Auto, Vintage Film, or a custom color, then add a few clicks to your favorite photo. The new Shape Deform tool puts spin and bend in your images so

you can create artful photos with motion and character. And the new Lens Correction tools identify incorrect focus and remove lighting, wrinkles and facial blemishes.

**CS3:-** The third major version of Photoshop was introduced in 2006, which is the most user-friendly version. It was the first version to support the most popular file formats out there and the most robust Photoshop. It also introduced the concept of graphics tablets compatibility, although they are not considered to be standard Photoshop features. CS4:- Adobe's fourth version of the software, called CS4, was released in 2009. The subtle and significant changes in this version are not considered to be a big deal and users still stick with its basic features. CS5:- The fifth major version of the software was introduced in mid-2011. These changes make Photoshop CS5 a thoroughly revised version, bringing it close to all the features expected by users across the world and eventually make the tool game-changing. Some of the user-friendly features include Smart Sharpen, Content-Aware Fill, Puppet Warp, Content-Aware Move and so on, and among all, the most improved feature is the 'Content-Aware Move'. The new capabilities along with the many other features in the newer version render any images better and bring them to a better quality. You may not use all the features you get in this version of Photoshop, but anyway it is worth a try. CS6:- A few months back, in March 2012, Adobe brought in some changes. The subtle changes that were made in this version were not major, and the main focus was brought to the new features and plug-ins that came along with it.

https://soundcloud.com/scapadoxwes1979/quickload-38-full https://soundcloud.com/mendorbobdaz/windows-10-organization-activation-server https://soundcloud.com/nnabuspattz/crack-screencast-o-matic-pro https://soundcloud.com/sobpoimargolf1970/crysis-3-crack-fix-black-screen https://soundcloud.com/titekondno1981/artisan-v101-plugin-for-sketchup-cracked-version-67

Adobe Photoshop CS6 is one of the best options for compositing, image editing and photo retouching. It makes the photo editing more intuitive and easy to ply for everyday users, as well as designers and artists. The software is packed with a wide variety of features, with the most popular ones being listed here. Adobe Photoshop Elements - The life of a regular person isn't always as difficult as what one thinks. If you have an idea of your goal of becoming an entrepreneur, then you do not have to worry about your daily jobs and economic situation. However, if you are a home photographer, you might want to find a way to outsource your photo editing and editing needs. Photoshop Elements offers a lot of features out of the box so that you can have things started right from the beginning. Adobe Photoshop Elements - One of the best features in the Photoshop Elements software is the ability to preview the final output before you save it. The software supports layers and filters. You can also crop, resize, rotate, adjust exposure levels, edit and save your photo and even print it. Overall, Photoshop Elements is a really good option for beginners and photo editing enthusiasts. It is packed with tons of features, but you still have to be pretty savvy when using the software to make the most out of it Those who use photo editing programs for professional photo editing need a quality image editing software. Photoshop is generally used for editing images of any kind, and is a powerful tool to have. It has features like layers, light and shadow, sharpen, masking, and retouching.

https://earthoceanandairtravel.com/2023/01/02/download-texture-photoshop-cc-top/ https://dottoriitaliani.it/ultime-notizie/benessere/how-to-download-fonts-into-adobe-photoshop-\_\_full\_\_/

https://arlingtonliquorpackagestore.com/adobe-photoshop-cc-2014-download-free-patch-with-serial-k ey-pc-windows-final-version-2023/

https://www.oceanofquotes.com/wp-content/uploads/2023/01/quafaye.pdf

https://www.be-art.pl/wp-content/uploads/2023/01/hd-flower-background-images-for-photoshop-editing-download-2021.pdf

http://medlifecareer.com/?p=25565

https://vogblog.wales/wp-content/uploads/2023/01/Photoshop-2021-Version-2251-Download-Licence-Key-Keygen-For-LifeTime-64-Bits-2023.pdf

http://socialgoodpodcast.com/photoshop-app-for-free-download-link/

https://socialmedyam.com/wp-content/uploads/2023/01/Adobe\_Photoshop\_CC\_2014.pdf

http://gamedevcontests.com/2023/01/02/photoshop-2021-version-22-4-activation-code-keygen-for-life time-for-mac-and-windows-2022/

https://thenetworkcircle.com/wp-content/uploads/2023/01/tamjayc.pdf

http://agrit.net/2023/01/photoshop-action-for-rendering-architecture-floor-plans-free-download-hot/ http://stylesenators.com/2023/01/02/download-adobe-photoshop-cs4-full-product-key-torrent-activati on-code-64-bits-updated-2023/

https://swisshtechnologies.com/frequency-separation-photoshop-action-free-download-phlearn-exclus ive/

https://littleeats.au/adobe-photoshop-2021-version-22-download-cracked-product-key-for-windows-x3 2-64-latest-release-2023/

http://legalzonebd.com/?p=6812

https://eqsport.biz/download-adobe-photoshop-2022-activation-code-with-key-2023/

https://revivalgate.net/free-download-software-adobe-photoshop-7-0-full-version-link/

https://ccazanzibar.com/wp-content/uploads/2023/01/valkan.pdf

https://marketmyride.com/download-free-photoshop-2020-version-21-patch-with-serial-key-3264bit-2023/

https://www.happy-energy.it/wp-content/uploads/2023/01/Download-Photoshop-2021-Version-224-Liferime-Activation-Code-WIN-MAC-3264bit-2022.pdf

https://thankyouplantmedicine.com/wp-content/uploads/egbnelw.pdf

https://www.chocolatesanddreams.in/wp-content/uploads/2023/01/Man-Photoshop-Brushes-Free-Download-INSTALL.pdf

https://tecnoimmo.com/canvas-photoshop-brushes-free-download-better/

https://mindfullymending.com/photoshop-express-windows-8-download-top/

https://xcars.co/photoshop-2021-version-22-license-keygen-free-license-key-2022/

https://turn-key.consulting/2023/01/02/photoshop-2021-version-22-3-product-key-full-torrent-64-bits-2023/

http://www.kenyasdgscaucus.org/?p=40155

https://ident.by/download-free-photoshop-cs3-torrent-final-version-2023/

https://ebookngo.com/2023/01/02/photoshop-brushes-tree-free-download-updated/

https://dealstoheal.com/?p=76225

https://sourav.info/wp-content/uploads/2023/01/Photoshop\_2020.pdf

http://efekt-metal.pl/?p=1

https://practicalislam.online/wp-content/uploads/2023/01/Photoshop-CC-2015-Download-License-Cod e-Keygen-Keygen-For-Mac-and-Windows-x3264-finaL-v.pdf

https://holidaysbotswana.com/wp-content/uploads/2023/01/fauold.pdf

http://jwbotanicals.com/photoshop-action-frames-free-download-hot/

https://kalibatacitymurah.com/2023/01/02/download-photoshop-cc-2015-version-17-license-key-hackwin-mac-x32-64-latest-2023/ https://xvrcade.com/index.php/2023/01/02/photoshop-cs6-download-patched/ http://capabiliaexpertshub.com/adobe-photoshop-2022-version-23-4-1-download-free-with-licence-key -product-key-2023/

Adobe Acrobat Pro DC includes new and exclusive AI technology for image retouching. Acrobat DC also includes a new image recognition feature that provides OCR-like scanning abilities. All of its top-class features allow you to quickly process documents in a flash. The software saves you from time-consuming pre-press tasks because they are processed automatically. For all the latest news and updates on Adobe Acrobat DC, check out the official site. Adobe is the leader in digital imaging software and a leader in cloud services. Every day, millions of people rely on Adobe solutions to enhance their creativity, reach, business and government work. Adobe solutions are used by millions of professionals and creative enthusiasts in all segments, from advertising and marketing to digital media, gaming, architecture and engineering to publishing and industrial design. In addition, Adobe's creative Cloud offering, a subscription service for desktop image and page editing at home or in the cloud, delivers top-tier tools for the maximum number of customers. ADBE, a global leader in digital marketing and media products and services, is listed on the S&P 500 index (symbol: ADS) and the NASDAQ-100 index (symbol: ADBE). More information is available at https://www.adobe.com. Leading the digital revolution. As the leader in digital imaging software, Adobe is creating new possibilities for the creation and delivery of digital media experiences. Adobe software is used daily by millions of people around the world to create, deliver and consume digital media experiences. Our innovative products include best-selling Creative Cloud desktop applications, software to help design and deliver digital experiences across connected devices, mobile apps, video streaming services, console systems, smart TVs, and web applications, cloud services and print software. Through strong product leadership and an unmatched partner ecosystem, Adobe delivers transformative digital experiences for everyone from the most creative and demanding professionals to casual creators and everyday consumers.